## Permissão de acesso de Auxiliar de Coordenação de Curso

## 27/07/2024 00:48:38

## **Imprimir artigo da FAQ**

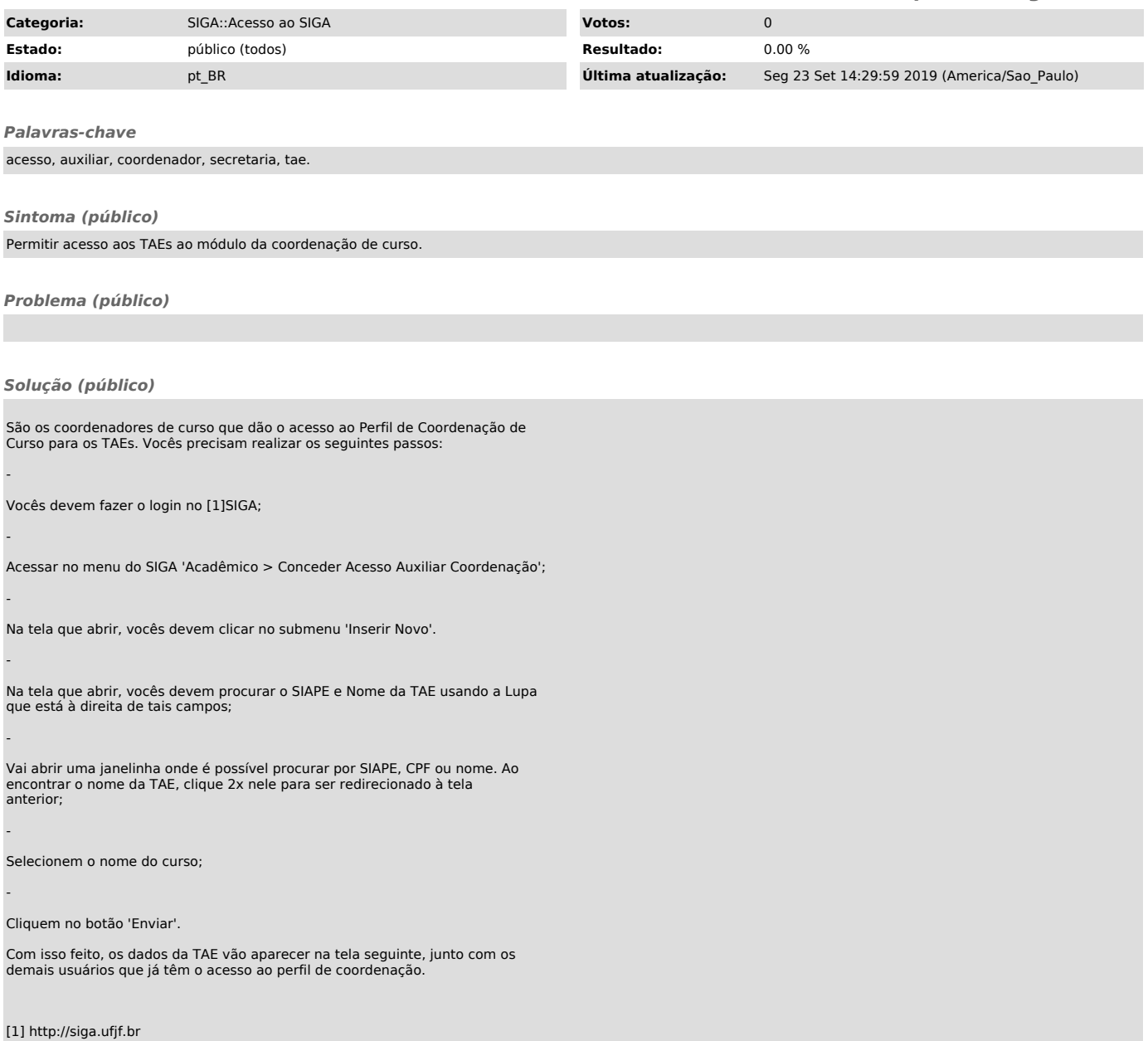